# Math::Prime::Util **Adventures with Math & Crypto**

Dana Jacobsen 24 June 2014

#### Genesis

- In early 2012, needed a lot of primes for another module
- Pure Perl sieve
	- far too slow
- Math::Prime::XS
	- still not fast enough, too much memory
- Math::Prime::FastSieve
	- Close. Submitted patch, now fast enough
- Decided to make my own module
- First release June 2012, now on  $42<sup>nd</sup>$  release

#### Features

- Contains almost all functionality of:
- Math::Prime::XS
- Math::Prime::FastSieve
- Math::Factor::XS
- Math::Big::Factors
- Math::Factoring
- Math:: Primality
- Math::Prime::TiedArray
- Crypt::Primes
- Math::ModInt::ChineseRemainder
- Integer::Partition
- And many things not in other modules

### Functions

primes next\_prime prev\_prime forprimes prime\_iterator prime\_iterator\_object prime\_count prime\_count\_lower prime\_count\_upper prime\_count\_approx nth\_prime nth\_prime\_lower nth\_prime\_upper nth\_prime\_approx twin\_prime\_count twin\_prime\_count\_approx nth twin\_prime nth\_twin\_prime\_approx

factor factor\_exp divisors fordivisors divisor\_sum

prime\_precalc prime\_memfree prime\_get\_config prime\_set\_config

is\_prime is prob\_prime is\_provable\_prime is\_provable\_prime\_with\_cert prime\_certificate verify\_prime is\_pseudoprime is\_strong\_pseudoprime is lucas pseudoprime is strong lucas pseudoprime is\_almost\_extra\_strong\_lucas\_pseudoprime is extra strong lucas pseudoprime is frobenius underwood pseudoprime is aks prime miller\_rabin\_random

random\_prime random\_ndigit\_prime random\_nbit\_prime random\_strong\_prime random\_proven\_prime random\_proven\_prime\_with\_cert random\_maurer\_prime random\_maurer\_prime\_with\_cert random\_shawe\_taylor\_prime random\_shawe\_taylor\_prime\_with\_cert

Math::Prime::Util::PrimeArray Math::Prime::Util::PrimeIterator

primorial pn\_primorial moebius mertens euler\_phi jordan\_totient carmichael\_lambda exp\_mangoldt liouville chebyshev\_theta chebyshev\_psi lucas sequence partitions forpart ExponentialIntegral LogarithmicIntegral RiemannZeta RiemannR consecutive\_integer\_lcm gcd lcm gcdext chinese valuation invmod vecsum is\_power kronecker binomial znorder znprimroot znlog legendre\_phi

## Design decisions (1)

• Functions say prime count (1e11);

 $OO$  my  $$obj = new MPU$  (...); say \$obj->prime count (1e11);

- Inputs
	- Initially was for native ints only
	- Now supports bigints in Perl with Math::BigInt. Portable but very slow.
	- Math::Prime::Util::GMP allows fast bigints

## Design decisions (2)

- Many modules or one module? I chose one.
- Input validation. is prime(1.5); is\_prime("foo");
- Calling overhead can dominate time
	- As much as possible, only XS, including validation
	- Load and call Perl only when necessary
	- Environment variable to disable XS if desired.

## Design decisions (3)

- Portability. This is a *library.*
	- 32-bit and 64-bit
	- With or without GMP
	- MSWin32, AIX, Solaris, HP-UX, Linux
	- gcc, clang, etc.
	- Thread safe
- Support back to 5.6.2
	- Very painful for 64-bit
	- Perl and many modules often turn UVs into NVs
	- This is disastrous for number theory

### Applications

- Simple operations: Primes, primality, factoring
- Simple tasks: RosettaCode, OEIS, Project Euler
- Number Theory: record prime gaps, primality proofs
- Debugging other packages
	- Crypt::Primes can return composites
	- FLINT / SAGE n\_is\_prime can return true for composites.
	-
	-
	-
	- Math::Pari isprime can return true for composites
		-
	- Perl6 **#.is-prime can return true for composites**
	- Sympy Similar to Perl6: slow & known counterexamples
- Crypto

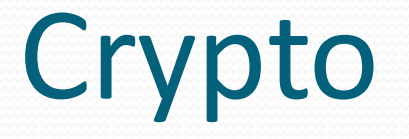

- Math::Pari
	- Lots of CPAN crypto modules use this.
	- Based on Pari 2.1 about 10 years out of date
	- Doesn't build correctly on 64-bit Windows
	- Would like an alternative
- Crypt::Random => Bytes::Random::Secure (or other)
- Crypt::Primes => Math::Prime::Util
- Crypt::RSA => Alt::Crypt::RSA::BigInt
	- Drop in replacement
	- Fixes 10+ open defects
- Crypt::DSA => Crypt::DSA::GMP
	- Same API so mostly a simple change of module
	- Fixes 20+ open defects
	- Adds FIPS 186-4 functionality, interoperability tests, and more
	- Requires GMP for performance
	- Faster

### A Perl success story

- Fastest open source prime count and nth prime
	- Many orders of magnitude faster than sieving
- Fastest 64-bit primality testing (and deterministic)
- Random [proven] primes and primality tests needed for crypto modules
- With Math::Prime::Util::GMP installed:
- Can generate proofs for 128-bit primes in milliseconds
- Fastest bigint probable prime test to 10k digits
- Fastest open source AKS and ECPP (primality proofs)
- ECPP verifier being used at factordb
- **•** First known occurrence prime gaps
	- Using this module in Perl for last seven months
	- Over 20% of all current record gaps from this.

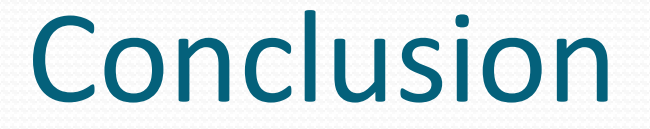

#### Math::Prime::Util

#### Math::Prime::Util::GMP

#### Available on CPAN now!

Thanks: Wojciech Izykowski, Christian Bau, Kim Walisch, bulk88, William Hart, Paul Zimmerman, and lots of mathematicians.

### Examples

- say prime count  $(1e14)$ ; # 3204941750802 in ~2 seconds
- say join " ", factor("1591437872382662009392357398799382773784842577362757"); # 435905229083 8899767814914203 410221986791981538681293 in ~1s
- forprimes { say } 1e18, 1e18+1000
- my \$nsemiprimes = 0; <br> # Count semiprimes by brute force forcomposites { \$nsemiprimes++ if scalar factor(\$) == 2 } 1e8-1; say "Number of semiprimes less than 1e8: \$nsemiprimes";  $\bullet$  my (\$limit, \$sum, \$pc) = (1e8-1, 0, 1); # Clever way forprimes {

```
$sum += prime count(int(Slimit/$)) + 1 - $pc++;
```

```
} int(sqrt($limit));
```

```
say $sum;
```